# <span id="page-0-0"></span>SO5041 Unit 3: Numbers as Information – Data

Brendan Halpin, Sociology

Autumn 2019/0

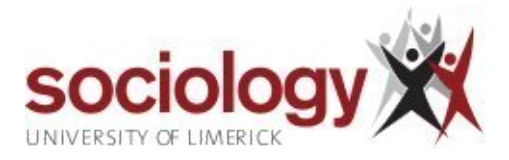

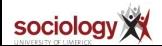

 $2Q$  <span id="page-1-0"></span>[SO5041 Unit 3: Numbers as Information – Data](#page-0-0) [SO5041 Unit 3](#page-1-0) [Processing information numerically](#page-1-0)

# Number as information

- In the Lab we will begin by coding data in numerical form, entering it on the computer and using Stata to make simple descriptive summaries of it
- This activity is an important stage of the quantitative research process: turning information into numbers and numbers into information

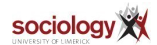

[SO5041 Unit 3: Numbers as Information – Data](#page-0-0) [SO5041 Unit 3](#page-1-0) [Processing information numerically](#page-1-0)

# **Steps**

- There are several important steps in this process
	- Determine a clear set of information items to collect (i.e., what questions you want to ask)
	- Determine a simple way of representing this information
		- Represent it as a single "quantitative" number, e.g., Euros per annum for income, or
		- Determine a fixed set of categories grouping every possible answer, and attach a number to each category
	- Collect it (easier said than done) and enter on a computer
	- But for the analysis to make sense we need to bring in information about that the numbers mean: variable labels and value labels restore some part of the meaningful information hidden by coding as numbers

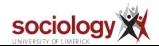

# <span id="page-3-0"></span>Descriptive summaries

- When we enter data on a computer we can easily present descriptive univariate summaries (i.e., summarising one variable at a time)
- For categorical or grouped variables (i.e., where there is a "small" number of different values) we can use a frequency table: how many of each sort are there? what proportion of each sort are there?
- For variables with a "quantitative" interpretation (i.e., where the number measures something like age, income, duration, distance, or where it is a count like number of children, number of cigarettes per day) we can explore the mean or average, or perhaps the median

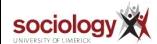

[SO5041 Unit 3: Numbers as Information – Data](#page-0-0) [SO5041 Unit 3](#page-1-0)

[Univariate summaries](#page-3-0)

# Frequency Table

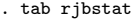

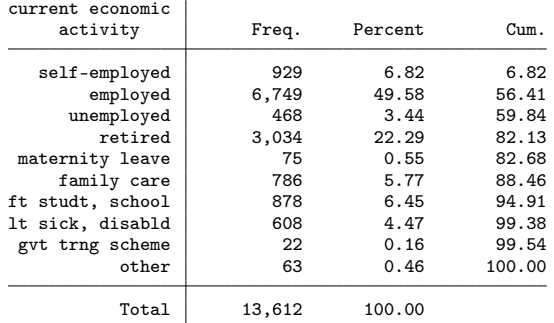

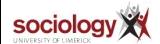

SO5041 Unit 3: Numbers as Information - Data

SO5041 Unit 3

Univariate summaries

# Summarising a "quantitative" variable

. su rfimn

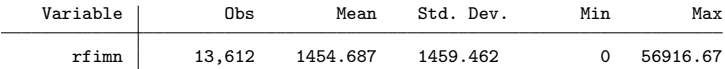

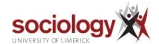

メロメ メタメ メミメ メミメー 毛  $2QQ$  SO5041 Unit 3: Numbers as Information - Data [SO5041 Unit 3](#page-1-0)

[Univariate summaries](#page-3-0)

Codebook

. codebook rfimn

rfimn total income: last month

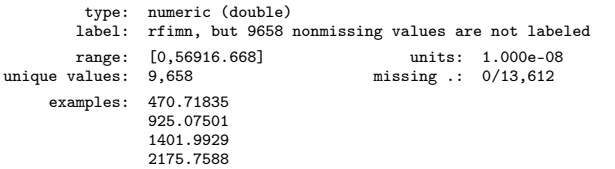

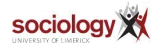

Mean, Median

The mean is defined as the sum total of the variable, divided by the number of cases:

$$
\bar{x} = \frac{\sum x_i}{n}
$$

The median is defined as the value such that 50% of cases are lower and 50% of cases are higher

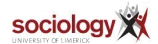

# Calculating the median

- To calculate the median "by hand":
	- sort the values in order
	- $\bullet$  if there is an odd number of cases (e.g., 101), find the middle one (e.g., 51st) its value is the median
	- $\bullet$  if there is an even number of cases (e.g., 100), find the middle pair (e.g., 50th and 51st) – the median is half way between their values

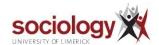

# Median via Stata

#### . centile rfimn

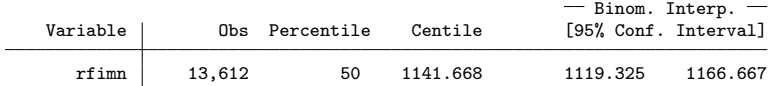

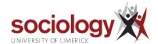

メロト メタト メミト メミト 一番  $298$ 

# <span id="page-10-0"></span>Graphs

- We can also make graphical summaries
- For categorical variables the bar-chart is very good: this is like a frequency table where the height of the bars is proportional to the number/proportion in that category
- We can also use Pie-charts: these are circles with segments (pie-slices) whose angle is proportional to the size of the category (there are some arguments that bar-charts are better)
- $\bullet$  For quantitative variables we can use histograms: these are very like bar-charts, but break the "continuous" variable into groups. The bars in a histogram touch, to show that the variable is really continuous. In a histogram, the area under the "curve" (or stepped line) for a given range is proportional to the numbers in that range. It is sometimes interesting to vary the group size (the "bin size") to get more or less detail 지갑 시키다 지갑 시 경 시 정 시 정 시 정

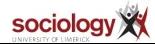

 $QQ$ 

Bar chart

#### graph hbar, over(rjbstat)

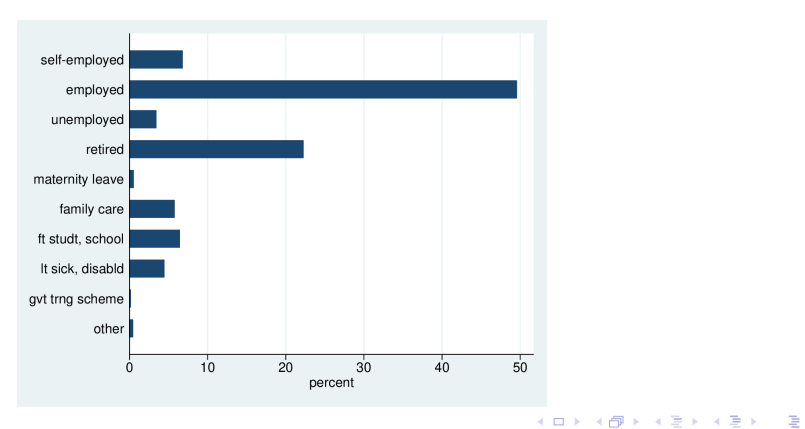

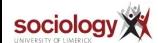

 $2Q$ 

# Zero is important

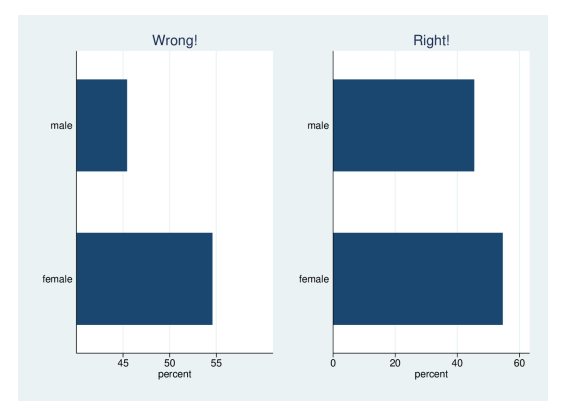

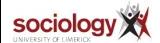

メロメ メタメ メミメ メミメン ミッ  $2QQ$  [SO5041 Unit 3: Numbers as Information – Data](#page-0-0) [SO5041 Unit 3](#page-1-0)

[Univariate graphs](#page-10-0)

### Beware: People lie with barcharts

# **BBC**

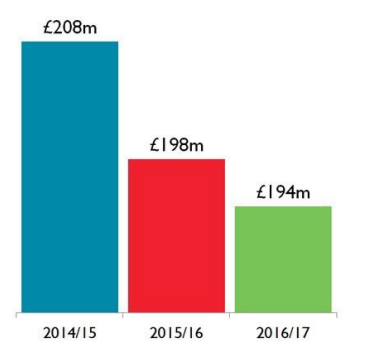

# Talent pay

We have significantly reduced the total bill spent on paying talent, down again this year.

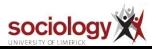

 $QQ$ 

E

Pie chart

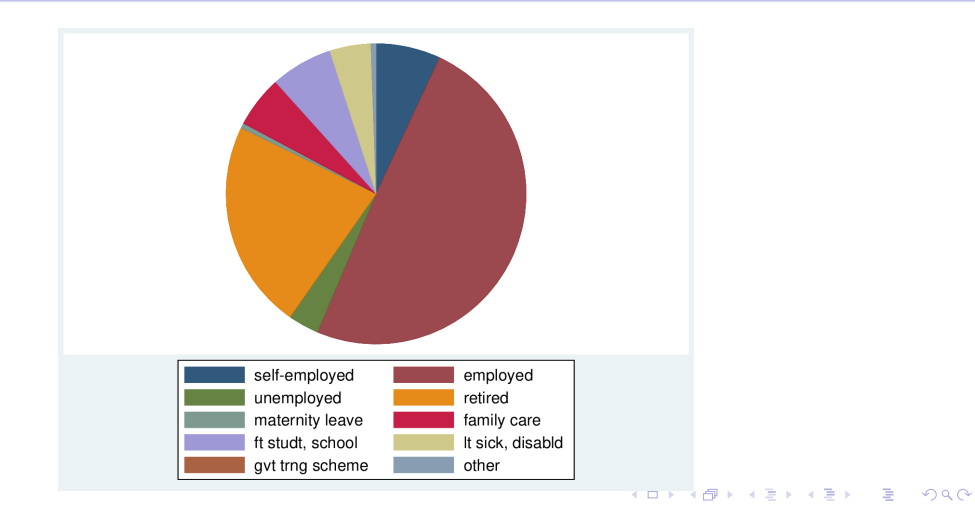

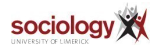

# Pie is bad for you

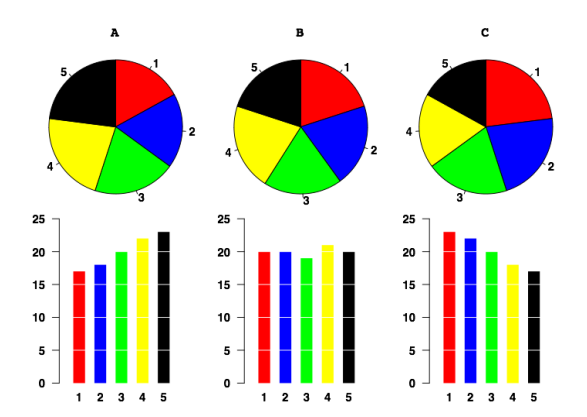

Source: [http://junkcharts.typepad.com/junk\\_charts/2009/08/community-outreach-piemaking.html](http://junkcharts.typepad.com/junk_charts/2009/08/community-outreach-piemaking.html)

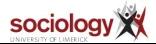

 $2980$ 

 $\equiv$ 

**Kロト K倒下** 

 $\mathcal{A} \times \mathcal{B} \rightarrow \mathcal{A} \times \mathcal{B} \rightarrow \mathcal{B}$ 

# Histograms

#### hist rfimn if rfimn<=16000

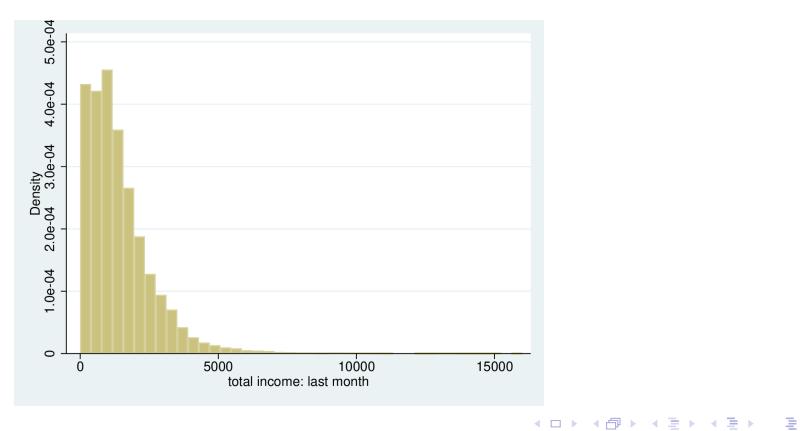

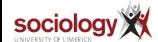

 $2Q$ 

# Different bin widths

```
hist rfimn if rfimn<=16000, bin(10)
hist rfimn if rfimn<=16000, bin(100)
```
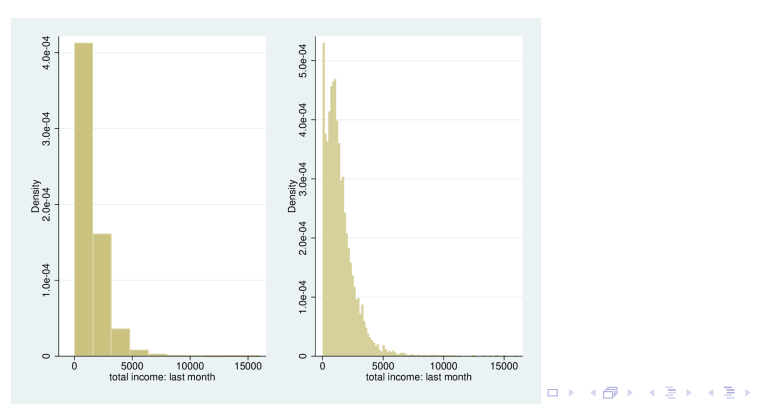

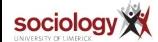

 $2Q$ 

重

# <span id="page-18-0"></span>Some interesting reading on graphics

- William S Cleveland The Elements of Graphing Data. Rev. ed. Murray Hill, N.J.: AT&T Bell Laboratories, 1994
- Edward Tufte, The Visual Display of Quantitative Information. Cheshire, Conn.: Graphics Press, 1983
- Kieran Healy, *Data Visualization: A Practical Introduction* 2018. Focused on R, but Chapter 1 is a general discussion. Online at <https://socviz.co/>

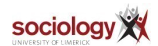